# FORMACIÓN E-LEARNING

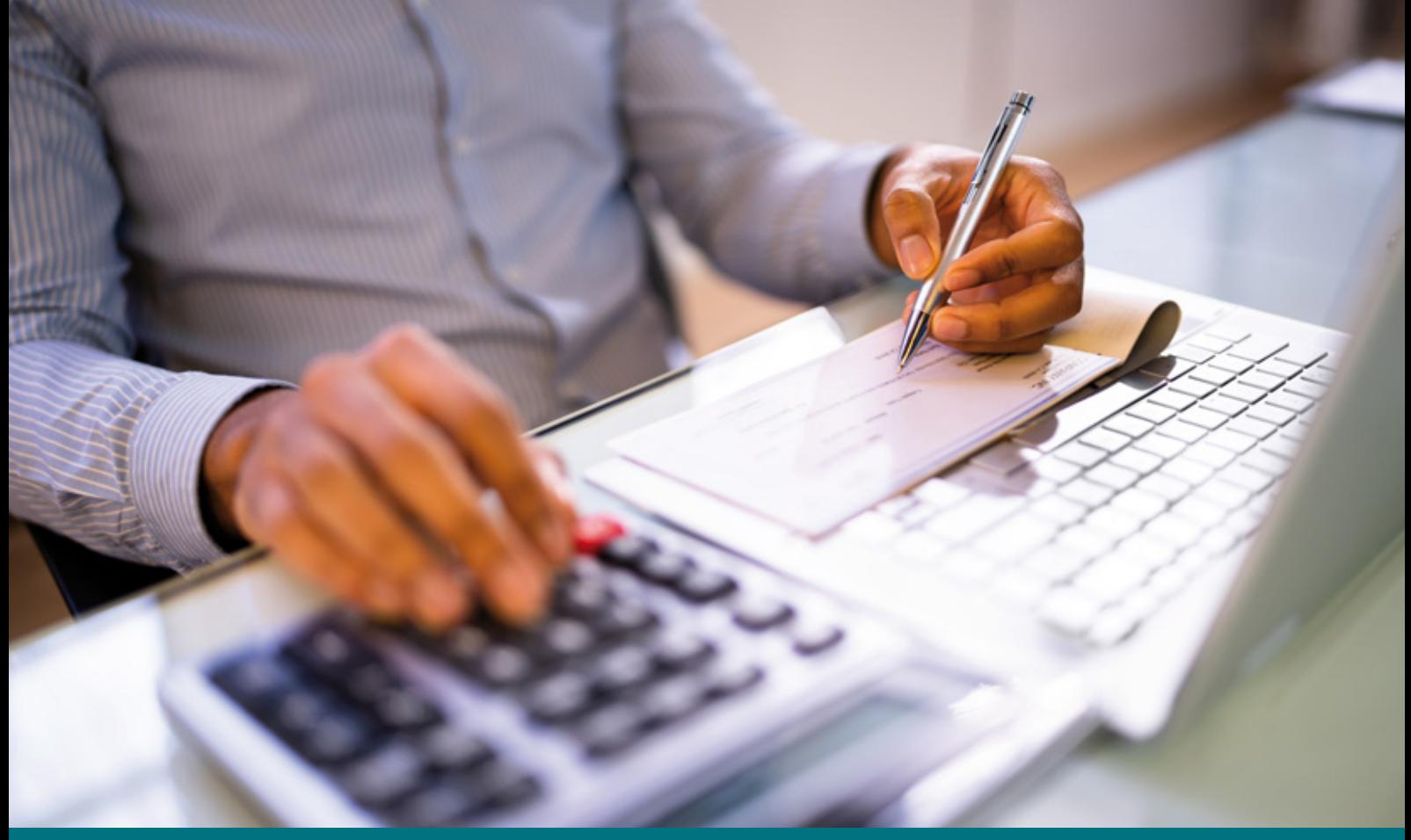

# Curso Online de **SAP Nóminas**

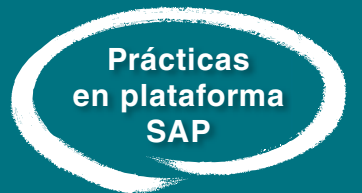

*Competencias para manejar con fluidez las aplicaciones que ofrece este módulo de SAP.*

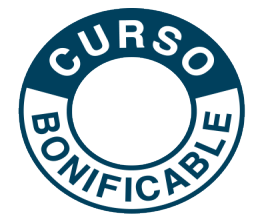

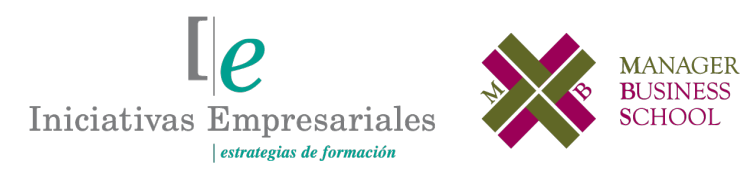

**Tel. 900 670 400 - attcliente@iniciativasempresariales.com www.iniciativasempresariales.com**

# **Presentación**

Como sistema líder mundial en la gestión empresarial, SAP es la herramienta más completa, flexible e integral de todas las aplicaciones de empresa en sus diferentes departamentos. Debido a su gran extensión a nivel mundial, cada vez más elevado principalmente en las grandes compañías, se hace necesario completar la formación económico-financiera con las grandes prestaciones que ofrece SAP especialmente en su aplicación SAP NÓMINAS HCM-PY.

El objetivo de este curso es profundizar en los procesos de RRHH en SAP y conseguir aprovechar las fantásticas utilidades de este módulo. Al finalizarlo, podrá realizar los procesos más eficientes, tendrá mayor agilidad en la obtención de información, ahorro de tiempo en las tareas diarias, fortalecerá los aspectos técnicos y podrá generar informes para la toma de decisiones, así como disponer de un mayor control en su trabajo.

# **La Formación E-learning**

Los cursos online se han consolidado como un método educativo de éxito en la empresa ya que aportan flexibilidad al proceso de aprendizaje, permitiendo al alumno escoger los momentos más adecuados para su formación. Con más de 35 años de experiencia en la formación de directivos y profesionales, Iniciativas Empresariales y la Manager Business School presentan sus cursos e-learning. Diseñados por profesionales en activo, expertos en las materias impartidas, son cursos de corta duración y eminentemente prácticos, orientados a ofrecer herramientas de análisis y ejecución de aplicación inmediata en el puesto de trabajo.

Nuestros cursos e-learning dan respuesta a las necesidades formativas de la empresa permitiendo:

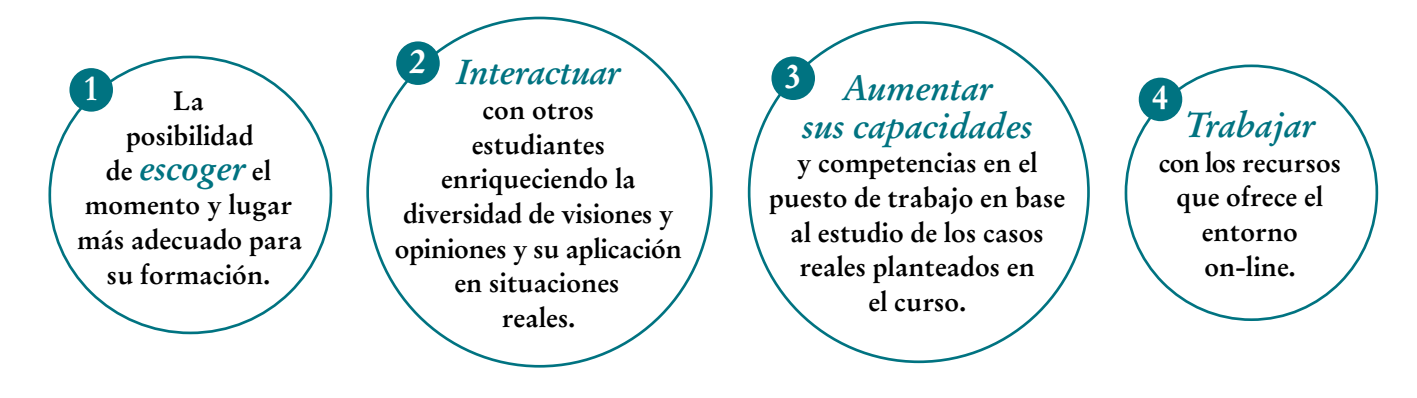

 $l\rho$ 

# **Objetivos del curso:**

- Proporcionar conocimientos a nivel de experto en el módulo de SAP Nóminas dentro de SAP RRHH HCM.
- Identificar la información requerida para ejecutar el cálculo de las nóminas.
- Aprender a gestionar la contratación de un empleado y revisar los infotipos de los datos maestros de nóminas.
- Revisar el infotipo *status de nómina* asignado a los empleados individuales.
- Detallar el proceso de contabilizar los resultados del cálculo de las nóminas dentro de la gestión financiera.
- Establecer una ejecución en la contabilización del cálculo de nóminas.
- Saber cómo resolver los problemas que surgen al ejecutar un cálculo de nómina.
- Verificar los documentos que deben contabilizarse en la gestión financiera (FI) para garantizar precisión.
- Aprender a contabilizar los resultados del cálculo de nóminas en FI y Controlling.
- Ejecutar un modelo de procesos para automatizar el proceso de cálculo de nóminas.
- Saber cómo utilizar el programa CC-Nóminas con el fin de ejecutar informes.
- Realizar pagos de empleados a través de transferencias bancarias y cheques.
- Mostrar cómo las evaluaciones de Human Capital Management (HCM) se integran con el análisis utilizando SAP Business Warehouse (SAP BW).

# Adquiera conocimientos a nivel de experto en el módulo "<br>"<br>" de SAP Nóminas dentro de SAP RRHH HCM"

# **Dirigido a:**

Responsables de RRHH, Pay Roll y Administración, así como a todas aquellas personas involucradas en la preparación y control de nóminas y quieran entender y manejar con agilidad y efectividad el módulo de nóminas de SAP.

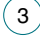

# **Estructura y Contenido del curso**

**El curso tiene una duración de 80 horas lectivas 100% online** que se realizan a través de la plataforma e-learning de Iniciativas Empresariales que permite el acceso de forma rápida y fácil a todo el contenido:

#### **Manual de Estudio**

17 módulos de formación que contienen el temario que forma parte del curso y que ha sido elaborado por profesionales en activo expertos en la materia.

#### **Ejercicios de aprendizaje y pruebas de autoevaluación**

para la comprobación práctica de los conocimientos adquiridos.

#### **Material Complementario**

En cada uno de los módulos que le ayudará en la comprensión de los temas tratados.

#### **Bibliografía y enlaces**

de lectura recomendados para completar la formación.

# **Metodología 100% E-learning**

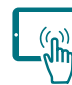

# **Aula Virtual**\*

Permite el acceso a los contenidos del curso desde cualquier dispositivo las 24 horas del día los 7 días de la semana.

En todos nuestros cursos es el alumno quien marca su ritmo de trabajo y estudio en función de sus necesidades y tiempo disponible.

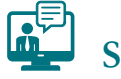

# **Soporte Docente Personalizado**

El alumno tendrá acceso a nuestro equipo docente que le dará soporte a lo largo de todo el curso resolviendo todas las dudas, tanto a nivel de contenidos como cuestiones técnicas y de seguimiento que se le puedan plantear.

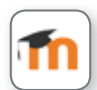

\* El alumno podrá descargarse la APP Moodle Mobile (disponible gratuitamente en Google Play para Android y la Apple Store para iOS) que le permitirá acceder a la plataforma desde cualquier dispositivo móvil y realizar el curso desde cualquier lugar y en cualquier momento.

Para aquellos alumnos que no tengan acceso a SAP en su empresa, Iniciativas Empresariales les ofrece la posibilidad de realizar los ejercicios de aprendizaje del curso en un sistema de pruebas SAP, tramitando la suscripción a dicho sistema por un periodo de 3 meses con acceso las 24 horas del día x 7 días a la semana. Esta suscripción tiene un coste adicional al precio del curso de 150  $\epsilon$  + IVA.

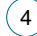

# **Contenido del Curso**

# **MÓDULO 1. Cálculo de nómina**

**El cálculo de nómina es el cálculo del pago a cada empleado por el trabajo realizado. Comprende una serie de procesos de trabajo, como pueden ser la generación de resultados del cálculo de la nómina y los recibos de salarios, transferencias bancarias y pagos de cheques.** 

**1.1. Identificar los elementos en el cálculo de nómina.**

### **MÓDULO 2. Datos de nómina**

**Durante la ocupación de un empleado pueden producirse procesos o situaciones (contratación, cambio organizativo, aumento de sueldos, bajas) que pueden ser relevantes para los salarios y necesitan supervisarse con la actualización de los infotipos relevantes.**

**2.1. Indicar datos del cálculo de nómina.**

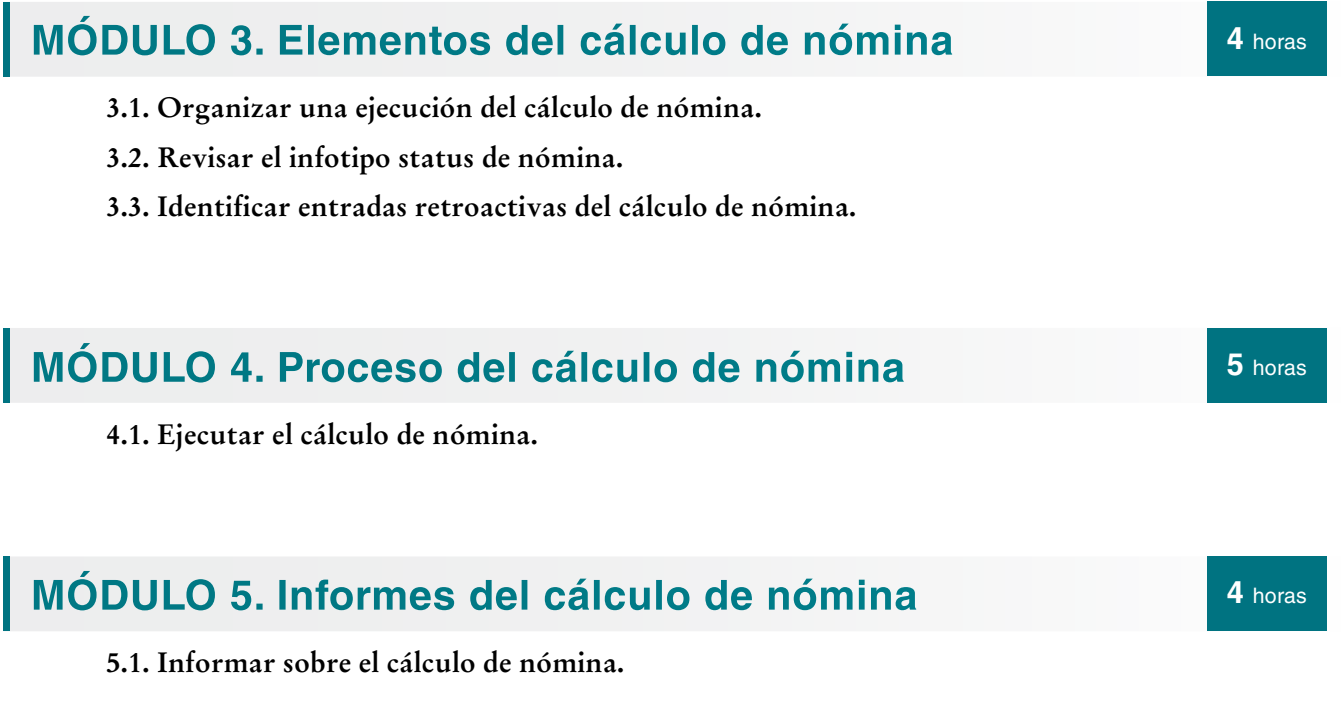

# $[$ e

**2** horas

**2** horas

 $(5)$ 

#### Formación E-Learning

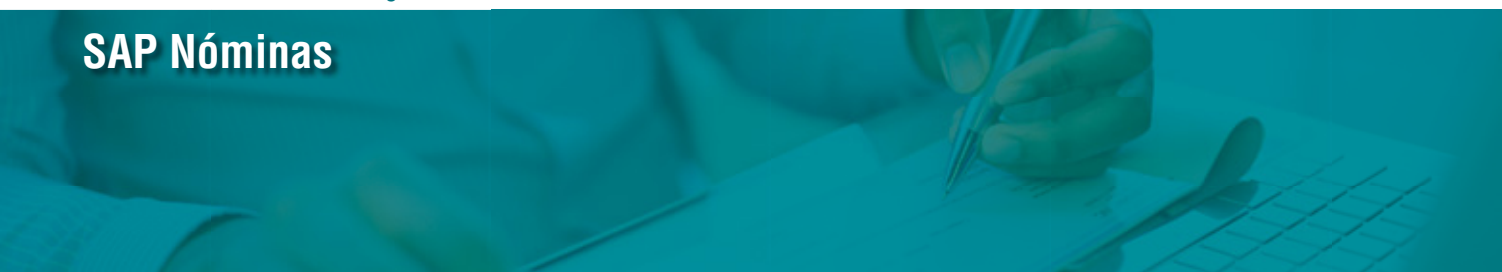

- **5.2. Generar recibos de salarios.**
- **5.3. Analizar CC-Nóminas.**
- **5.4. Crear un informe de análisis de cálculo de nómina.**

#### **MÓDULO 6. Contabilizar los resultados del cálculo de nómina 5** horas

- **6.1. Explicar el proceso de contabilización del cálculo de nómina.**
- **6.2. Verificar una ejecución de contabilización.**
- **6.3. Actualizar una ejecución de contabilización productiva.**
- **6.4. Verificar documentos de contabilización del cálculo de nómina.**

### **MÓDULO 7. Transferencias bancarias y preparación de cheques**

**7.1. Generar pagos de empleados.**

#### **MÓDULO 8. Modelo de procesos 4** horas

**8.1. Ejecutar un modelo de procesos en el cálculo de nómina.**

### **MÓDULO 9. SuccessFactors Employee Central Payroll**

**SuccessFactors People Cloud es un conjunto de soluciones que pueden ayudar a que su empresa logre resultados excelentes centrándose en su bien más preciado: su equipo. La solución global Employee Central Payroll (EC Payroll) es un motor de cálculo de nómina global y de eficacia demostrada de SAP que está alojado en el grupo de operaciones SuccessFactors Cloud.**

#### **9.1. Conceptos básicos de Employee Central Payroll.**

**3** horas

**2** horas

#### **MÓDULO 10. Evaluación de Human Capital Management (HCM)** a<sub>horas</sub> 10. Evandabion de Haman Saphar Management a<sub>horas</sub>

**10.1. Identificación de grupos de herramientas y requisitos de evaluación HCM.**

# **MÓDULO 11. Manager Self-Services**

**11.1. Evaluación de datos de empleados con Manager Self-Service.**

**11.2. Informes de los datos de empleados con SAP NetWeaver Business Client (NWBC).**

### **MÓDULO 12. Informes estándar de SAP**

**12.1. Ejecución de informes estándares.**

**12.2. Definición de menú de usuario.**

### **MÓDULO 13. Bases de datos lógicas e infoSets**

**Las bases de datos lógicas son programas ABAP especiales que obtienen datos y los ponen a disposición para el procesamiento en consultas y programas de la aplicación. Ofrecen una vista específica de las tablas de base de datos del sistema SAP.**

**13.1. Descripción de bases de datos lógicas.**

**13.2. Configuración de elementos de evaluaciones.**

**13.3. Creación de infoSets.**

 $\left(7\right)$ 

**13.4. Utilización de controles de infoSet.**

**4** horas

**3** horas

**10** horas

# **MÓDULO 14. Ad Hoc Query**

**Ad-Hoc Query es una herramienta que le permite acceder a los datos de evaluación de RRHH. Implica elegir los campos de selección y salida y, a diferencia de las evaluaciones estándar que utilizan bases de datos lógicas, selecciona los datos solicitados directamente de la base de datos. Por ello, su rendimiento es mejor que el de las evaluaciones estándar.**

- **14.1. Identificación de los componentes de Ad-hoc-Query.**
- **14.2. Creación de informes con Ad-hoc-Query.**
- **14.3. Creación de consultas complejas con Ad-hoc-Query.**
- **14.4. Formato de salida de informe.**
- **14.5. Creación de dashboard.**

# **MÓDULO 15. Query SAP**

**15.1. Creación de consultas con Query SAP.**

**15.2. Modificación de evaluaciones de Query SAP.**

### **MÓDULO 16. Infotipos cálculo de tiempos**

- **16.1. Configuración de infotipos de nómina.**
- **16.2. Simulación de infotipos de tiempos.**

### **MÓDULO 17. Evolución analítica para HCM**

- **17.1. Creación de evaluaciones de HCM con SAP NetWeaver Business Warehouse.**
- **17.2. Visualización de evaluaciones de HCM con SAP Business Objects.**
- **17.3. Identificación de contenido HCM para el aprovisionamiento de datos operativos.**

**5** horas

**5** horas

**10** horas

**8** horas

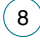

#### Formación E-Learning

# **SAP Nóminas**

### **Autor**

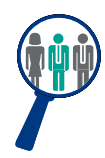

#### **Alfredo Sánchez**

Licenciado en Administración y Dirección de Empresas. Consultor y Responsable de Proyectos de implantación SAP nacional e internacional en multinacionales con amplia experiencia como docente SAP.

Compagina su actividad como Responsable SAP de diversos módulos con la aplicación de dichos procesos y conocimientos en la docencia tanto a nivel usuario como consultoría avanzada crossdepartamental.

# **Titulación**

Una vez finalizado el curso el alumno recibirá el diploma que acreditará el haber superado de forma satisfactoria todas las pruebas propuestas en el mismo.

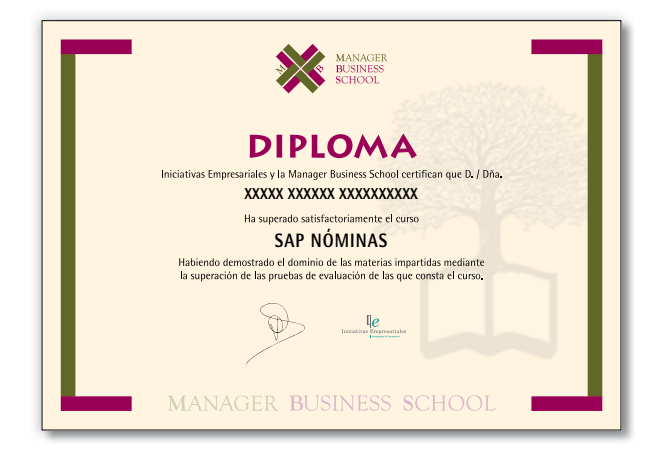